# **Computerphysik WS 2015/2016**

**Prof. Dr. Roland Netz, FU Berlin**

# **Übungsblatt 2: Fehlerfortpflanzung und Nullstellenberechnung**

Markus Miettinen, Julian Kappler 22. Oktober 2015

#### **Allgemeine Hinweise**

Abgabetermin für die Lösungen ist

• **Sonntag, 1.11., 24:00 Uhr.**

## **Aufgabe 2.1: Fehlerfortpflanzung (8 Punkte)**

- 2.1.1 (1 Punkt): Erstellen Sie ein numpy.array mit äquidistanten Einträgen von −*π* bis *π*, mit jeweiligem Abstand *π/*100.
- 2.1.2 (1 Punkt): Definieren Sie eine Funktion, die als Eingabeparameter ein numpy.array mit *x* Werten nimmt, auf diesen die Funktion

$$
f(x) = x + \sin(x^2),\tag{1}
$$

auswertet, und ein numpy.array mit den Funktionswerten zurückgibt.

- 2.1.3 (1 Punkt): Werten Sie die Funktion aus Teilaufgabe 2.1.2. auf dem in 2.1.1. definierten Array aus und plotten Sie *f*.
- 2.1.4 (2 Punkte): Nehmen Sie nun an, dass jeder *x* Wert nur mit Genauigkeit |∆*x*| = 0*.*1 bekannt ist. Um den punktweisen absoluten Fehler zu schätzen benutzen wir die Formel

<span id="page-0-0"></span>
$$
|\Delta f(x)| = |f'(x)| \cdot |\Delta x|.\tag{2}
$$

Berechnen Sie damit den punktweisen Fehler |∆*f*(*x*)| auf dem in Teilaufgabe 2.1.1. definierten Array und stellen Sie *f*,  $f + |\Delta f|$  und  $f - |\Delta f|$  in einem gemeinsamen Plot dar.

*Hinweis: Verwenden Sie die analytisch berechnete Ableitung f* 0 *für Ihre Berechnungen. Vergessen Sie Achsenbeschriftungen und Legende nicht.*

- 2.1.5 (1 Punkt): Warum ist der absolute Fehler bei  $x_1 = -0.5$  kleiner als bei  $x_2 = 2.5$ ?
- 2.1.6 (2 Punkte): Nehmen Sie nun an, Sie wollen überall einen konstanten absoluten Fehler |∆*f*(*x*)| = 0*.*01 erreichen. Wie groß muss die Genauigkeit |∆*x*(*x*)| an jedem Punkt sein? Plotten Sie das resultierende  $|\Delta x(x)|$ .

*Hinweis: Verwenden Sie Gleichung [\(2\)](#page-0-0).*

### **Aufgabe 2.2: Eintauchtiefe einer Kugel in Wasser/Nullstellenberechnung (12 Punkte)**

Eine Kugel aus Holz mit Radius *R* und Dichte  $\rho = 7 \cdot 10^2 \text{ kg/m}^3$  schwimmt in einem Wasserbecken. Ziel dieser Aufgabe ist es, numerisch zu berechnen, wie tief die Kugel ins Wasser eintaucht.

Ist die Kugel eine Tiefe *H* (gemessen vom tiefsten Punkt der Kugel, vgl. Fig. [1\)](#page-1-0) im Wasser, so ist das unterhalb der Wasseroberfläche liegende Kugelvolumen durch die Formel

$$
V(H) = \pi R^3 \left[ \left(\frac{H}{R}\right)^2 - \frac{1}{3} \left(\frac{H}{R}\right)^3 \right]
$$
\n(3)

gegeben, wobei  $0 \leq H \leq 2R$ .

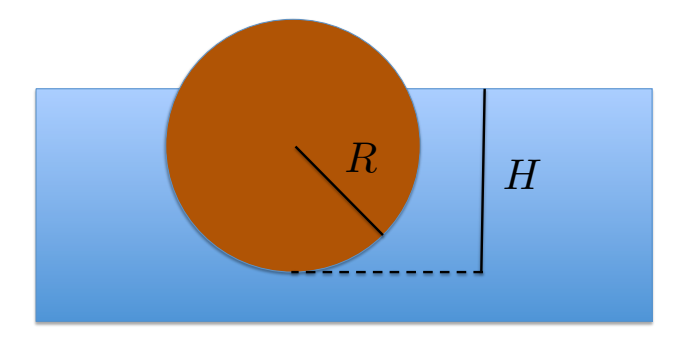

<span id="page-1-0"></span>Abbildung 1: Im Wasser schwimmende Holzkugel.

Nach dem Archimedischen Prinzip ist der Auftrieb eines Körpers im Wasser genauso groß wie die Gewichtskraft des durch den Körper verdrängten Wassers. Das bedeutet, dass die Kugel im Gleichgewicht so tief eintaucht, dass das verdrängte Wasser dieselbe Masse hat wie die gesamte Kugel, also

<span id="page-1-1"></span>
$$
\rho_w V(H) = \rho \frac{4}{3} \pi R^3 \tag{4}
$$

gilt, wobei  $\rho_w = 10^3 \text{ kg/m}^3$  die Dichte von Wasser ist.

• 2.2.1 (4 Punkte): Schreiben Sie Funktionen, die die Nullstellen einer Funktion  $f(x): \mathbb{R} \to \mathbb{R}$ mit den folgenden Verfahren bestimmen:

Bisektionsverfahren, Newtonverfahren

*Hinweis: Als Argumente sollten jeweils die Funktionen f und die den Verfahren entsprechenden Parameter übergeben werden. Die Funktionen sollen jeweils die bestimmte Nullstelle sowie die benötigte Anzahl an Iterationsschritten zurückgeben. Für die Berechnung der Ableitung einer Funktion können Sie scipy.misc.derivative() verwenden. Das Newtonverfahren soll abbrechen, wenn der Abstand zweier aufeinanderfolgender Nullstellenkandidaten kleiner als ein vorgegebener Schwellenwert ist.*

• 2.2.2 (1 Punkt): Zeigen Sie analytisch, dass die Gleichgewichtsbedingung [\(4\)](#page-1-1) als Nullstellenproblem für die Funktion

$$
f(h) := \rho_w h^3 - \rho_w 3h^2 + 4\rho,
$$
\n(5)

formuliert werden kann, wobei  $h := H/R$  ein dimensionsloses Maß für die Eintauchtiefe ist.

*Hinweis: Im Zelltyp "Markdown" können Sie LATEX-Code verwenden.*

- 2.2.3 (3 Punkte): In welchem Intervall muss eine physikalisch sinnvolle Nullstelle von *f* liegen? Plotten Sie die Funktion *f* für dieses Intervall. Gibt es eine eindeutige Eintauchtiefe, sodass die Gleichgewichtsbedingung erfüllt ist?
- 2.2.4 (2 Punkte): Ermitteln Sie mithilfe Ihrer in Teilaufgabe 2.2.1 geschriebenen Funktionen die dimensionslose Eintauchtiefe der Holzkugel mit einer Genauigkeit ∆*h* = 0*.*01. Welchen realen Eintauchtiefen entsprechen diese Werte, falls die Kugel einen Radius  $R = 10$  cm hat?

*Hinweis: Verwenden Sie als Startwert für das Newtonverfahren*  $h_0 = 1$  *und für die Bisektion die Intervallgrenzen aus Teilaufgabe 2.2.3.*

• 2.2.5 (2 Punkte): Wieviele Iterationsschritte *n* benötigen Sie, um Genauigkeiten

$$
\Delta h = \left\{ 2^{-1}, 2^{-2}, \dots, 2^{-20} \right\} \tag{6}
$$

zu erreichen?

Plotten Sie *n*(∆*h*) für beide Verfahren in einem doppellogarithmischen Graphen.